Espace pédagogique de l'académie de Poitiers > Biotechnologies - Biochimie Génie Biologique - STMS > Enseigner <https://ww2.ac-poitiers.fr/biochimie/spip.php?article381> - Auteurs : Pierre Castro - Wilfrid Grossin

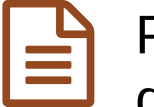

## publié le 30/04/2020 Partager-Restaurer dans l'ENT ou dans Moodle des parcours créés dans d'autres académies

## Méta-Mutualisation entre académie - Continuité Pédagogique Biotechnologie & STMS

## *Descriptif :*

Des parcours créés dans Moodle dans d'autres académies à redéployer pour les élèves - Continuité Pédagogique Biotechnologie & STMS.

Certains parcours, créés dans des ENT ne sont à priori accessibles que pour les élèves de l'établissement ou de la région concernée ????

... et non, vous allez pouvoir le voir.... et puis le reproduire dans vos établissements

A partir du travail pédagogique des collègues de **l'académie de Versailles**, notamment **Marie Jidenko**, Interlocutrice Académique au Numérique en Biotechnologie et les **membres du GEP** de cette académie, **Wilfrid Grossin** vous explique dans cette vidéo comment importer puis réutiliser ces parcours présentant un grand intérêt pédagogique pour nos élèves des séries **Sciences et Technologies de Laboratoire, spécialité Biotechnologie** et **Biologie & Physiopathologie Humaine dans la série ST2S**, que ce soit :

- dans le Moodle intégré dans **l'ENT Nouvelle - Aquitaine "Mon lycée connecté"**
- dans le **Moodle Académique** déployé et géré par la **DANE de Poitiers**
- dans les **Moodle d'établissement**, comme celui de son établissement, le **Lycée Valin à La Rochelle**

Cette solution a été testée dans d'autres académies comme les **académies d'Auvergne - Rhône Alpes**, par **Michel Cavalla** (Lyon) et **Gil Voge** (Grenoble), tous deux IAN Biotechnologies. Sans nul doute, cela devrait fonctionner dans les académies ayant la même base d'ENT :

- Occitanie
- Bourgogne-Franche-Comté
- Haut de France
- Guadeloupe
- Grand Est
- Ile de France (soit Créteil, Paris, Versailles)
- ... soit prêt des 75% des Lycées de France

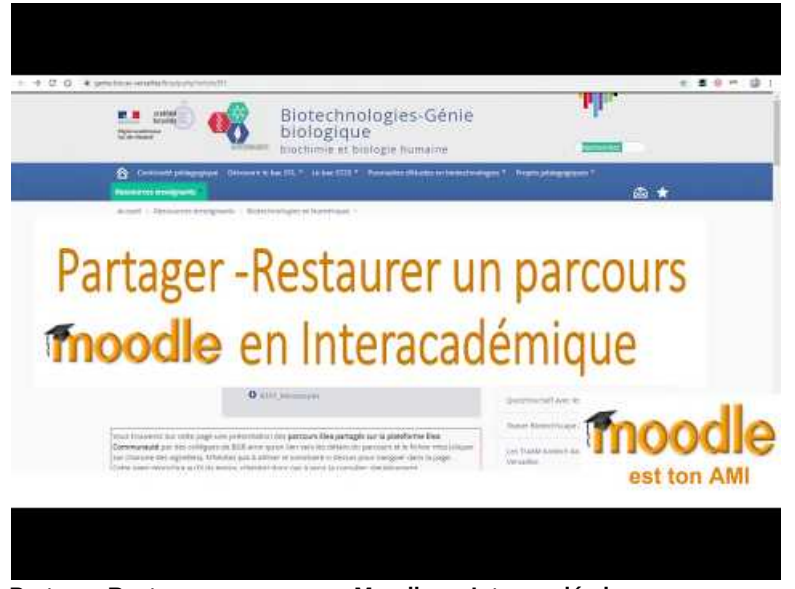

**Partager-Restaurer un parcours Moodle en Interacadémique** (Video [Youtube\)](https://youtu.be/m_4gdwn5XUo)

Retrouvez les parcours des collègues de l'Académie de Versailles :

- en **CBSV**, **Biochimie-Biologie** et **Biotechnologie** en Série **STL** : [parcours](https://genie-bio.ac-versailles.fr/spip.php?article391) Eléa en STL
- **en BPH** en série ST2S : [parcours](https://genie-bio.ac-versailles.fr/spip.php?article390) Eléa en ST2S C'

Moodle présente de nombreuses fonctionnalités très utiles et faciles à mettre en place pour assurer la continuité pédagogique, avec l'aide de vidéos tutorielles réalisées par Wilfrid Grossin et Jules Guittard , du Lycée Valin - La Rochelle et membres du Groupe Numérique BTK-STMS -

Retrouvez l'ensemble de ces vidéos tutorielles "**Moodle mon ami**" et beaucoup d'autres sur la playlist "continuité [péd@gogique"](https://www.youtube.com/playlist?list=PLVjXlAX4VSmcPFEkOrm7w_EHnCdznY02H) C

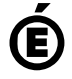

 **Académie de Poitiers** Avertissement : ce document est la reprise au format pdf d'un article proposé sur l'espace pédagogique de l'académie de Poitiers. Il ne peut en aucun cas être proposé au téléchargement ou à la consultation depuis un autre site.